VALK\_AML\_WITH\_11Q23\_REARRANGED

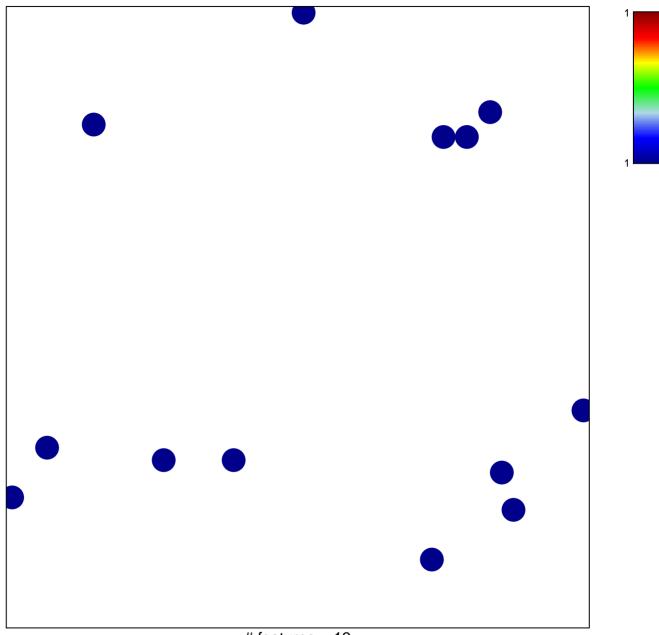

# features = 13 chi–square p = 0.85

## VALK\_AML\_WITH\_11Q23\_REARRANGED

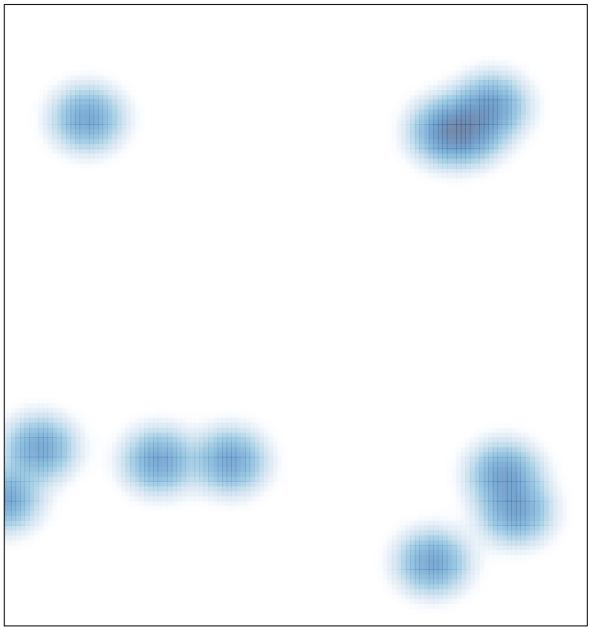

# features = 13, max = 1